# Winter 2013

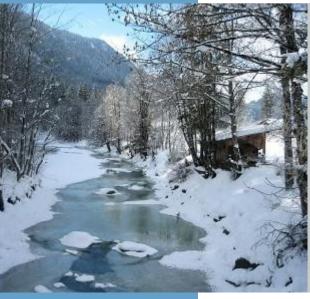

| In this issue                            |    |
|------------------------------------------|----|
| Editorial                                | 2  |
| A Word from the Administrator            | 3  |
| Congratulations Eva and Michael!         | 4  |
| Congratulations Birgit!                  | 5  |
| Minutes of the Annual Meeting of the GLD | 6  |
| San Diego 2012                           | 7  |
| A German Perspective                     | 8  |
| Translator in Profile                    | 10 |
| Translator on Tour: Sea to Shining Sea   | 12 |
| GLD Reception                            | 14 |
| Buchempfehlung: Überleben als Übersetzer | 15 |
| Dictionary Review: Ernst Technical       | 16 |
| Calendar of Events 2013                  | 23 |

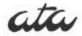

Newsletter of the German Language Division of the American Translators Association

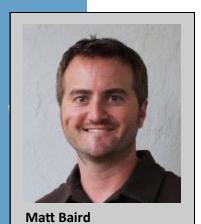

### Chief Editor

Matt Baird, Bonn, Germany Tel. +49 (0)178-3930968 matt@boldertranslations.com

### Co-Editor

Kimberley Scherer, Bowling Green, OH Tel. 419-575-0051 kimberlyscherer@gmail.com

### Proofreader

Ute Kegel, Bradenton, FL Tel. 941-243-3483 ukegel@gmail.com

### Calendar Compiler

Susan Starling, Berlin, Germany Tel. +49 (0)30-62209630 info@susanstarling.com

### **Dictionary Review Coordinator**

Michael Engley, Port Charlotte, FL Tel. 941-875-6090 michael@mengley.com

### Design & Layout

Katrin Rippel, Tenino, WA Tel. 360-451-0039 krippel@menuintl.com

### GLD website/mailing list:

www.ata-divisions.org/GLD groups.yahoo.com/group/gldlist/

### GLD Officers:

### Administrator

Eva Stabenow, Nashville, TN Tel. 615-883-6608 work@wordplay-translations.com

### **Assistant Administrator**

Michael Engley, Port Charlotte, FL Tel. 941-875-6090 michael@mengley.com

### Webmistress

Susanne Aldridge, Grand Rapids, MI Tel. 616-516-199 saldridge@gmail.com

### **Editorial**

Dear Readers,

It's beginning to look a lot like Christmas! ... wait a minute. Stehe ich im falschen Film, oder was? A light blanket of snow covers my neighborhood here on the banks of the Rhine River. Not something one sees too often here...sadly. After a relatively mild December that was one of the wettest since 1881, winter has finally arrived in Germany – just in time for the Winter 2013 edition of interaktiv. The light snowfall has been a constant all day – a constant reminder of why I was voted most likely to stare out a window during my senior year of high school.

The change in the weather reminds me of another recent change: Eva Stabenow took over the reins from Ruth A. Gentes Krawczyk as the new GLD Administrator. Find Eva's inaugural "Word from" on the next page of this issue, in which she updates the membership on the latest GLD business. The 2012 GLD elections also saw the arrival of Michael Engley as our new Assistant Administrator. Both Eva and Michael are also featured in our profile section. Rounding off the administrative stuff are the minutes of the annual meeting of the GLD as well as a call to join a new proofreading pool - a collaboration that's in the works with UNIVERSITAS Austria.

The winter issue of interaktiv just wouldn't be the same without conning some newbie into sharing their first conference experience with us. First-timer Vanessa Schleider is this year's victim. Read what this Germanturned-Washingtonian had to think about sunny California.

In Inge Noeninger's own words, her article "A German Perspective" is "a personal story on how to become a good multilingual translator." Enjoy this delightful read through one colleague's translation journey.

This issue's Translator in Profile is none other than our new GLD Aministrator, Eva Stabenow. Get to know Eva as she tells us how she "back-doored" into the industry and is living the freelancing dream – in a log cabin on an idyllic lake outside of Nashville, Tennessee. Her story is assisted, if you will, by her assistant, Michael Engley. Read about Michael's unique road trip to San Diego – cross-country on his Harley Davidson!

Translator Gabriele François offers a compelling review of the book Überleben als Übersetzer — Das Handbuch für freiberufliche Übersetzerinnen by fellow translator Miriam Neidhardt. And long-time GLDer Roland Grefer provides a comprehensive review of the CD-ROM version of the Ernst Wörterbuch der industriellen Technik — a must read for you techies out there as far as I'm concerned.

As always you'll find a calendar of events at the very end of this issue, but resist the temptation to skip all the way to it, otherwise you'll miss all the fun — not to mention a recent excerpt from the life of our friend, Mox. And since it's snowing out anyway, there's time.

Happy reading!

Mit besten Grüßen aus Bonn Matt Baird

### Please note:

The ATA has discontinued mailing hard copies of division newsletters. The Board has approved this change effective April 19, 2012. For more information, visit the GLD website.

### A Word From the Administrator

Dear GLD Members,

Another year and another conference has come and gone. In 2012, the world again failed to come to an end and both our profession and the GLD, with nearly 1,500 members, continues to be on a very good track.

The 53rd Annual ATA Conference in sunny San Diego was a treat for all who attended. In addition to enjoying the fabulous weather and the scenic location by the bay, we enjoyed two interesting and unique guest speakers, with Edgar Schreiber presenting on genome sequencing and two sessions by Sally Chope on wind transportation. Our members also once again came through with an array of excellent and highly successful presentations. Thank you to all who presented and attended!

Outgoing administrator Ruth Gentes-Krawczyk did a stellar job working with Buster's Beach House for our social networking event and the reception was, by all accounts, a great success. It was close to the hotel and the atmosphere, price, space, food and drinks all met with approval. Of course, all the members who attended to meet with old and new friends were what truly made it special.

I would like to to thank Ruth for her many years of service, first as assistant administrator from 2006 to 2008 and then as GLD administrator from 2008 to 2012. She has been an absolute pleasure to work with and has done a marvelous job at keeping our division running smoothly and moving in the right direction, always in her characteristically warm, smart and helpful manner.

I also want to express my gratitude for your vote of confidence in electing the new administration team (myself and Michael Engley) for the next two years.

As always, our members have been very active in promoting the profession, among them Birgit Voesseler-Brehmer, who was awarded the ATA's School Outreach Program Award at this year's conference. Congratulations, Birgit! 2012 also saw the release of "Found in Translation," a fascinating book that greatly contributes to the public's understanding of what we do, co-authored by GLD member Jost Zetzsche.

In 2013, we will convene in San Antonio, Texas — I hope you are already making plans to join us! We have proposed some very unique distinguished speakers for our division and are looking forward to many additional interesting sessions presented by GLD members. Whether you are a frequent presenter or have never presented before, please help us make "Texas 2013" another great event by contributing your expertise (www.atanet.org/conferences-andseminars/proposal.php)!

We will also soon start organizing our social event in San Antonio. If you have suggestions, ideas or are well acquainted with the area and willing to help, please speak up (work@wordplay-translations.com)!

As we ring in the new year, it is time to think about how to shape our division for the future. One thing we will be exploring is the possibility of using social media to reach more members. I encourage you to think about how you would like to see the GLD evolve. Do we need a Facebook page? A Twitter feed? How could we improve? Let us know and get involved!

Wishing each and every one of you a very happy and successful year in translation and all your other endeavors,

Eva Stabenow GLD Administrator

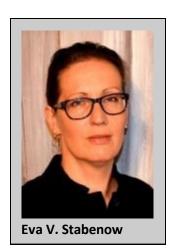

"I encourage you to think about how you would like to see the GLD evolve. How could we improve? Let us know and get involved!"

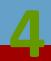

### **Congratulations Eva and Michael!**

Eva Stabenow was elected as the new GLD Administrator and Michael Engley as the new Assistant Administrator at the regular annual meeting of the German Language Division on Friday, October 26, 2012, in San Diego. Both candidates were elected by acclamation.

### Administrator: Eva Stabenow

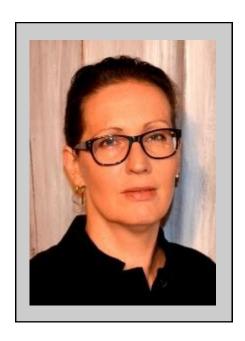

Eva Stabenow is an ATA-certified English-German translator based just outside of Nashville, Tennessee (aka 'Music City'). She has been translating in the fields of IT, marketing, subtitling, health, fitness and — increasingly — medicine since receiving her degree in conference interpreting from the University of Mainz, FASK Germersheim in 1995. Eva served as assistant administrator of the GLD from 2008 until 2012 and is currently the GLD's elected administrator. She has also served as an ATA grader (EN-DE) since 2010.

When not doing anything translation-related, she can usually be found outdoors with a dog in tow or exploring Nashville's music scene with her songwriter/musician husband.

### Assistant Administrator: Michael Engley

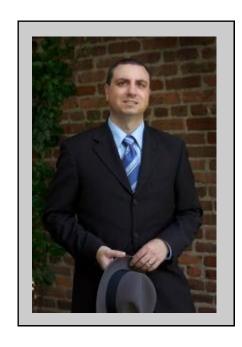

Michael J. Engley earned a Master's of Accountancy from the University of Louisville Kentucky after studying Volkswirtschaftslehre Albert-Ludwigsat Universität Freiburg im Breisgau, Germany, where he lived for ten years. He is a full-time freelance ATA-certified German to English translator specializing in finance and accounting. When he's not parsing out extremely complex financial texts, he enjoys time out on the open road on his souped-up 2006 Harley Davidson Sportster 1200 Custom. Michael will continue to serve as the interaktiv Dictionary Review Coordinator.

### **Congratulations Birgit!**

### GLD Member wins ATA's 2012 Outreach Contest

We'd like to say "great job" to GLD member Birgit Vosseler-Brehmer for winning the ATA's 2012 School Outreach Contest!

Birgit won free registration to ATA's 53rd Annual Conference in San Diego for this photo of herself with an English class at the Kurfürst-Salentin-Gymnasium in Andernach, Germany, taken in June 2012. Her School Outreach presentation, entitled "Translations: A Global Career," gave the students a glimpse into the life of a translator. "The teacher was very pleased with the abundance of information, and the class was interested," says Birgit.

A freelance English>German translator, Birgit specializes in automation and measuring instruments. She is based in Andernach, Germany.

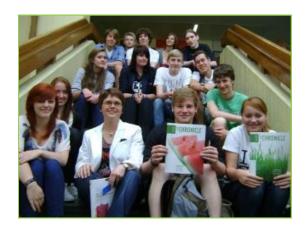

### Why should I sign up for the GLD email list?

Once you've subscribed, you can pose questions to the list, assist others by responding to queries or simply follow the conversation. If you haven't subscribed yet you're missing an opportunity to tap into the wealth of knowledge GLD members are eager to impart. Come be a part of one of the most rewarding benefits of GLD membership.

### Subscribing is as easy as 1, 2, 3:

- 1. Send an email to: gldlist-owner@yahoogroups.com
- 2. In the subject line, enter: subscribe gldlist
- 3. In the body of your email, write your:
  - email address
  - full name
  - ATA membership number

# Minutes of the Annual Meeting of the GLD San Diego, CA October 26, 2012

The regular annual meeting of the German Language Division of the American Translators Association was held on Friday, October 26, 2012, at 10 am at the Hilton San Diego Bayfront Hotel, chaired by the Administrator, Ruth Gentes-Krawczyk, with Abigail Dahlberg present to take minutes.

The minutes of the October 2011 meeting were read and were approved upon motion by Claudia Kellersch.

The sessions held at this year's ATA Annual Conference were discussed. The Administrator encouraged members to submit proposals for next year.

The report submitted by the interaktiv editor, Matt Baird, was received and placed on file.

The report submitted by the webmaster, Susanne Aldridge, was received and placed on file.

The report submitted by the listserv moderator, Gerhard Preisser, was received and placed on file.

Susanne van Eyl presided over the election of officers for the German Language Division. The candidate for Administrator was Eva Stabenow. The candidate for Assistant Administrator was Michael Engley. The candidates were elected by acclamation.

The new Administrator, Eva Stabenow, took over chairing the meeting. The new Administrator thanked the outgoing Administrator for her service.

Attendees discussed potential sessions and venues for 2013 as well as the possibility of having a division outing to a local venue in San Antonio.

UNIVERSITAS

The meeting was adjourned at 10:42 am.

Abigail Dahlberg

### Proofreading Collaboration between GLD & UNIVERSITAS Austria

A partnership of sorts is in the works with our friends at UNIVERSITAS Austria. Together the two organizations would like to put together a "proofreading pool" – a list of translators on both sides of the Atlantic who may be looking for a proofreader to collaborate with on translation projects.

Both organizations will swap lists of interested members and provide the list to their membership upon request. The translators themselves can take it from there!

If you would like to be added to the list, please contact the GLD Administrator, Eva Stabenow.

Learn more about UNIVERSITAS Austria here: www.universitas.org

### San Diego 2012

Vanessa Schleider

Nach Abschluss meines Studiums und meiner ersten Zeit als freiberuflicher Übersetzer war die 53. ATA Konferenz die ideale Gelegenheit, mehr über diesen wundervollen Beruf zu lernen und mich gleichzeitig mit Kollegen auszutauschen. Zusätzlich war die Tatsache, dass die Konferenz dieses Jahr im sonnigen San Diego stattfand, für mich als "Washingtonian" eine gute Gelegenheit, vor dem Winter noch einmal etwas Sonne zu tanken.

Da ich mich für die "Pre-Conference"-Seminare angemeldet hatte und am Dienstagnachmittag angereist war, hatte ich die Gelegenheit, San Diego ein wenig zu erkunden und mir den Veranstaltungsort für den folgenden Tag schon einmal genauer anzusehen.

Bewaffnet mit meinem knallrosa "First Time Attendee"-Bändchen und großer Neugier ging es dann am Mittwochmorgen los.

Da ich gerade erst den Sprung in die Selbstständigkeit gewagt hatte, war Corinne McKays "Beyond the Basics of Freelancing" für mich besonders interessant. Bei der abendlichen "Welcome Reception" hatte ich die Gelegenheit, Kollegen, die ich bisher nur "online" kennenlernen konnte, persönlich zu treffen und mich mit anderen Übersetzern, ebenfalls neu im Beruf waren. auszutauschen. Besonders freute mich, dass ich beim "Division Open House" der GDL und der "Wine Reception" am folgenden Abend viele nette Kollegen in der gleichen Sprachkombination kennenlernen durfte. Meine Bedenken darüber, dass ich als Neueinsteiger nur wenige Teilnehmer kennen und deswegen manchmal etwas verloren in der Gegend rumstehen würde, haben sich spätestens nach diesem ersten Abend in Luft aufgelöst.

Nach der Eröffnung der Konferenz am nächsten Tag durch Dorothee Racette und Caitilin Walsh war ich gespannt, wie der erste Tag der Konferenz verlaufen würde, und wurde nicht enttäuscht. Da ich mich auf Zahnmedizin das Fachgebiet und Zahntechnik spezialisiert habe, waren die Vorträge zu medizinischen Themen für mich von besonderem Interesse. Die Seminare. die ich an diesem Tag besuchte, lieferten hervorragende Einblicke in die Immunologie, medizinische Übersetzungen im Allgemeinen und darüber, wie Standards die Qualität von Übersetzungen verbessern können. Neben den unzähligen Gelegenheiten, Kollegen zwischen den einzelnen Seminaren und beim Mittagessen kennenzulernen, "Speed Networking Session" am Abend eine temporeiche, und für mich völlig neue Art, weitere Kontakte zu knüpfen. Die Seminare der folgenden Tage waren ebenfalls vollgepackt mit wertvollen Informationen, neuen Einblicken und den sich stetig weiterentwickelnden technischen rungen unseres wundervollen Berufes.

Die Teilnahme an der diesjährigen Konferenz stellte in vielerlei Hinsicht eine große Bereicherung für mich dar. Neben der immensen Menge an Informationen und Denkanstößen war die Bestätigung dessen, dass man eben nicht nur allein in seinem "Kämmerlein" zu Hause vor sich hin arbeitet, der größte Gewinn. Alle Kollegen und neue Freunde vermittelten ein Wir-Gefühl, dass sich beim Arbeiten von zu Hause nicht immer auf Anhieb einstellt.

Abschließend möchte ich mich bei allen bedanken, die diese Konferenz zu einer solch großartigen Veranstaltung gemacht haben und mich durch ihren Einsatz, ihr Engagement und die tolle Atmosphäre inspiriert haben.

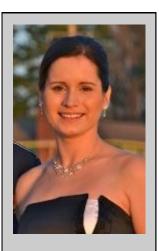

Vanessa Schleider ist als selbstständige Übersetzerin tätig (Sprachkombination Englisch <> Deutsch) und hat sich auf die Fachgebiete Zahnmedizin, Zahntechnik, Dentalsoftware und CAD/CAM-Fräsen in der Zahnheilkunde spezialisiert. Sie arbeitete insgesamt 10 Jahre für Dentallabors in Deutschland und den USA und war außerdem als IT-Kundenberater für den globalen Marktführer für digitale 3D-Implantologie tätig. Sie arbeitet seit zwei Jahren als Übersetzer und lebt in Oak Harbor, Washington. Sie ist unter folgender E-Mail-Adresse erreichbar: info@schleider-

translations.com

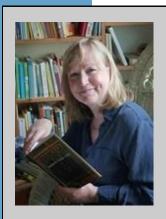

Inge Noeninger, C. Tr. (CTINB, OTTIAQ), CT (ATA), is the founder of, and a partner in, a specialized boutique firm providing legal translations catering to major law firms and corporate counsel, mainly in Europe (Switzerland and Germany).

### **A German Perspective**

A personal story on how to become a good multilingual translator

Inge Noeninger

### **Starting out**

I was a young girl growing up in Frankfurt am Main, Germany, when I first encountered the English language. It was during that first year of English studies that my teacher asked us to write a composition on the topic, "What do you want to be when you grow up?"

I did not hesitate one second. I took my pen and firmly wrote, "I want to be an interpreter."

My love of foreign languages has never diminished; indeed, it has grown into a rewarding profession that I still love and nurture many decades later.

### **Getting there**

Language and wordplay sparked my imagination in Grade Five and, several years later, while studying French, I jumped at the opportunity to participate in an exchange program with students in Lyon, France. From that point on, my career path was clear, and I pursued my studies with determination and a specific destination in mind.

I enrolled in business school training, which involved classes in business English and French. Then, following my graduation, I took part in a two-year "apprenticeship in commerce" program with an international engineering firm based in Frankfurt am Main. As part of my apprenticeship, I was sent to the firm's offices in Paris to learn the business and, later, I started my first real job with the company in Brussels.

My ultimate goal was to become a "sworn translator and interpreter" with the law courts and then to start a business of my

own. To become a "state-certified translator" in the German State of Hessen, I was required to pass a State examination administered by the Federal Ministry of Education. The examination tested my skills as a translator and interpreter for a pair of languages (one of which was German) in a specific field of expertise (e.g. business/economics, law). The requirements vary from state to state, but the level of expertise for a translator and/or interpreter wishing to qualify for that distinction and be sworn in by the courts is fairly similar throughout Germany.

To help me prepare, I enrolled in a two-year program of part-time translation studies in a private institution. The school specialized in teaching translation from French into German, and vice-versa, within the specific field of economics and was open to students with advanced language skills and foreign country experience.

Finally, in 1980, with the state certification tucked safely in my pocket, I was sworn in before the courts and shortly thereafter opened my own business.

I was an interpreter.

### Keeping up in my field of expertise...

I built my business gradually, practising as a freelance interpreter. After gaining additional training with lawyers in England, I turned my attention to my studies again, this time to acquire my state certification in English in the field of law.

Over the years, my practical training grew with each new project I undertook, especially as I focused more on translating legal documents for the courts, the prosecutor's office and for lawyers in Frankfurt.

# ... and in my native language while living abroad

In 1996, I emigrated to Canada and set up practice in Vancouver before moving to Montreal and finally to New Brunswick. No one is more keenly aware of how quickly language changes than translators and interpreters, and maintaining currency in one's native language while living abroad poses a challenge. The method that works best for me is to read both fiction and non-fiction books in my native language. I also access German and Swiss newspapers online on a daily basis. Working alongside my German husband (and business partner) also helps, as does staying in close contact with, and visiting friends and relatives back home.

### Maintaining high quality

Quality control includes the customary steps of self-revision by the translator and always involves the "second set of eyes" in the form of a reviser; ideally, a native speaker of the target language. Shortly after I came to Canada, I began establishing working relationships with highly qualified freelancers—native speakers of English and French—to help me with idiomatic translations from German into those languages.

And, when it comes to my specialty—translating legal opinions drawn up by German or Swiss lawyers—I ensure the documents receive an additional review by a native German speaker. The job of this team member is to catch anything the freelancer who was assigned the translation into English or French may not have noticed, or simply not know, such as an obscure historic reference or an allusion to a certain legal issue in Germany or Switzerland.

My final step is to listen to the source and/or target text read aloud by a "text-to-speech" software pro-gram, while reading along from a print copy. The number of times that this neutral voice can still lay bare an error, after all of us who had carefully vetted the project

believed we had caught them all, convinces me that it is a valuable quality-control step.

### Handling multilingual projects

Multilingual projects are a rare treat and typically involve the translation of standard terms and conditions (the "small print") from German into English and French. This requires the extra steps of having the various versions "cross-read"—including an additional comparison between the English and French translations (without referencing the German source) to find any inconsistencies—so that they all reflect the same rules in clear and unambiguous language.

### **Continuous learning**

The passion that filled me as a young child still fuels my love affair with languages, and the law has motivated me to learn even more. The latest intensive studies I have been eagerly pursuing relate to comparative law. Torts and contracts should keep me busy for a while.

Looking back, it is safe to say that ever since that day, some 30 years ago, when I stood proudly in the German courthouse to be sworn in as a translator/ interpreter, I have been soaking in every legal translation workshop, seminar, conference, or lecture I could possibly attend, both at home and abroad. I have read every legal magazine, article, treatise, and reference book I could lay my hands on and built my personal library accordingly. And, lately, I have begun attending bar association conferences so I can learn about the issues that concern lawyers, while networking and meeting potential clients in person. As a totally new marketing approach, I will be an exhibitor at this year's Canadian Bar Association (CBA) Legal Conference and Expo being held August 14-16 in Halifax, where I will proudly represent the translation profession, OTTIAQ, and, last but not least, the services that our small firm provides for the legal community.

Reprinted with the kind permission from the author. Originally published in Circuit Magazine of Ordre des traducteurs, terminologues et interprètes agréés du Québec (http://ottiaq.org/en/communications-activities-and-events/publications-and-resources/circuit-magazine). Find a copy of the original article here: http://ntgp-legaltranslations.com/pdffiles/A-German-Perspective-Article-in-CIRCUIT-Summer-2011.pdf

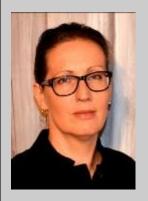

n

"I[...] was initially dissuaded from studying translation by all the voices around me predicting machine translation would be the norm in a few years – that was in 1989."

### Translator in Profile: Eva V. Stabenov

# Where are you based and what brought you there?

I live and work just outside of Nashville, Tennessee. I was born in Germany, but spent several years in Maryland as a child and always wanted to return stateside. We started to look for ways to do that around 2000 and won the green card lottery and moved here in 2003.

Being married to a musician, songwriter and producer, Nashville was the obvious choice. We already had friends here and had fallen hard for the city's warmth and creative spirit

We lived in town for a few years, but then needed more space for my office, the studio and our many guests and moved to a log cabin, which is not as rustic as it sounds! We're on a peninsula in a 22 square mile lake and next to a 2,600 acre state park. We see deer, turkey and other wildlife every day on our walks – to me, it's the best possible environment in which to live and work.

### What got you started in translation?

I managed to ignore my natural inclination to become a translator for quite a while, but eventually entered the profession, studying conference interpreting and then "back dooring" into translation.

I was barely 9 years old when my parents moved to the US, where I learned English by watching cartoons on TV and having a few wonderful elementary school teachers. My parents were not fluent in English, so moving between the two languages became second nature. I soon discovered I was quite good at translating, but was initially dissuaded from studying translation by all the voices around me predicting machine translation would be the norm in a few years — that was in 1989. I tried to be enthusiastic about studying (Russian) linguistics and law instead, but was just miserable. Casting around for the perfect thing to do, I audited a mock confer-

ence at Heidelberg University where interpreting students had a chance to practice their skills. One of them was having a hard time and I remember thinking "I bet I could do a better job than that!" The next semester, I enrolled in the conference interpreting program at Germersheim (Univ. Mainz).

I graduated in 1995 at the height of the localization boom and immediately found work at a translation agency that worked exclusively for IBM. I literally walked into the office and the owner pointed at a foot-high stack of manuals she wanted me to translate! That was also my introduction to the world of TM tools in the form of IBM TM/2, if anyone remembers that!

Pretty soon, I was so busy I just didn't have time to do much interpreting, with all the preparation that entails. Lately, I've realized that while I have the skills to interpret, my personality is much better suited to translating!

# What languages do you work in and what are your areas of specialization?

English and German – I studied French as well, but have been phasing that out over the last few years.

My focus is on marketing, medical, health and fitness as well as IT and localization. I also translate a good bit of cosmetics and – as many of us these days – market research material. One of the things I love most about translation is the variety, so I don't anticipate ever reducing it to only one single specialization.

## What do you like most about being a translator?

Almost all of it, really.

I love the variety of what I do, mainly because I really enjoy learning new things. I remember thinking "wow, this is a job where they actually pay you to read and research new things all the time!"

Then, there's the flexibility. We all put in a lot of hours, but it's simply wonderful to be able to make my own schedule.

Mainly, I love NOT being in a cubicle, especially when I can work with the patio door/window open!

### What do you like the least?

Sitting and staring at a monitor all day. I'm often asked why I don't watch much TV or enjoy movies, but after a whole day of sitting and working in front of a monitor, the last thing I want to do is to sit and stare at another screen.

# What was your most memorable job, strange or otherwise?

Where to start? My favorite translation job lately was translating for the London Olympics – the athlete biographies were just fascinating!

Going back a bit further, I remember being terribly bored with translating IT manuals and - out of the blue - landing a job localizing a computer game that dealt extensively with pueblo culture in Arizona. That's when I truly realized that translation could be a LOT of fun and very educational! In terms of just plain weird, an interpreting job around that time takes the cake: I had just graduated and wanted to gain some experience, so I volunteered to interpret at a vegetarian convention. When I got there, I realized they really were low on funds: instead of renting booths, they had driven two small - very small! - vans into the auditorium, one for each interpreter. Not only was it cramped, but the audio system didn't work. The other interpreter turned out to have two hearing aids. Whenever he had trouble hearing the speaker, he would take something they had written and read from it over the microphone! Then, on the day everything was open to the public (with the press in attendance), people literally started running out of a presentation. It turned out the majority of attendees had poisoning symptoms. The police locked down the entire place and wouldn't let

anyone leave for a while. Apparently, the (inexperienced) cooks had listened to the talks on the benefits of raw food, and had made kidney bean salad for lunch – unfortunately, they had only soaked the beans and not cooked them! Nobody got hurt, but it was quite a scene. I was lucky: the line for raw food had been so long that day I had decided to grab some cooked food instead in order to be back in time for the next session.

### What are your goals for 2013?

I have been working on improving my medical knowledge over the past few years and plan to continue on that path. I'm also hoping to improve my time management in order to spend more time with friends, something that I all too often end up sacrificing when work takes over. I will also be working hard to meet my new responsibilities as GLD administrator.

### What are your hobbies or other interests?

This answer is always evolving - especially as a friend has recently inspired me to try out many new things!

I love to cook, but go more by instinct than by cookbook. I also persist in trying to grow a vegetable garden in spite of a lack of gardening talent! And we spend a lot of time walking, training, caring for and just hanging out with our two big, black mixed-breed dogs. They make traveling difficult, but they're worth it! Animal health, training and rescue are things I have a keen interest in and hope to devote a bit more time to at some point in the future.

I dabble in photography and art projects here and there, but mainly, I love to move. I practiced, got certified in and taught yoga for a while before getting sidelined with thoracic outlet syndrome, which — at the suggestion of a great physical therapist — I managed to fix with Pilates. I confess to being a bit of a gym rat — I love a good challenge and pushing myself really helps me decompress. Oh, and I joined the rowing club this year, which is blister-inducing, but great fun nonetheless!

"My favorite translation job lately was translating for the London Olympics – the athlete biographies were just fascinating!"

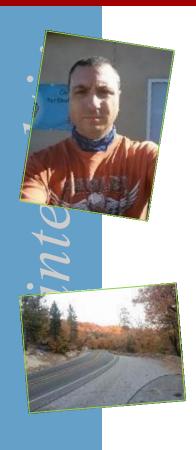

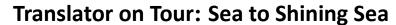

Financial Translator and new GLD Assistant Administrator Michael Engley made his way to the ATA's Annual Conference in San Diego in quite the unusual fashion – on his Harley Davidson. *interaktiv* caught up with him after he hung up his leathers back home in Florida.

Michael, you rode your Harley across the country to the ATA Conference in San Diego. What made you decide to do that?

I've wanted to do a coast-to-coast trip for a long time now. Over the years I have traveled extensively by car and motorcycle throughout the eastern part of the United States, but had only ventured west of the Mississippi once years ago when I rode from Nashville to Houston to visit a friend. The ATA conference in San Diego presented me with a perfect excuse to

buck TSA and fulfill a long -standing dream.

Tell us about the route you took?

I had originally planned to take the scenic route, but was forced to take the interstate to San Diego

due to a last-minute mechanical issue. Having to wait several days for a critical part needed to repair my rear brakes was frustrating, but I really needed the extra time anyway to finish preparing for the trip and tie up loose ends at home before being gone for nearly three weeks. It took me five long, high-speed days to get across the country via I-10, which fortunately turned out to be more scenic than expected once I got past San Antonio and ventured into unfamiliar territory. I-10 took me north of San Diego, but I stopped first at a friend's shop east of L.A. to change the oil and do some other basic maintenance before riding the final two hours south to my final destination. After the conference, I visited some friends in the Inland Empire before heading home via the scenic route. The return trip took me seven days entirely on highways... state

from San Bernardino over the Rim of the World, then across the Mohave desert, over the Rocky Mountains in central Arizona and New Mexico, and across the Texas plains due east. Once I crossed into northern Louisiana, I headed southeast toward the Florida panhandle, where I skirted the coast past the Apalachicola National Forest for the final leg of the trip home. I put 5800 miles on the odometer in twelve solid days of riding, which didn't leave me much time to stop and smell the

roses; but I approached this trip primarily as a scouting expedition for my next grand western tour, which I plan to take at a much slower pace than this time around.

"The ATA conference in San Diego presented me with a perfect excuse to buck TSA and fulfill a long-standing dream."

What was the highlight

### of the trip?

That would have to be spending time with my friends colleagues and at conference :-) - although I must say that route 89A in Arizona was spectacular and the food at Rosa Maria's Mexican drive-in San Bernardino restaurant in unforgettable. Cresting the last hill of the high desert on a moonless night and seeing the lights of Indio, California, far below was thrilling. But the best part was just watching the scenery change in slow motion.

### What was the worst part of the trip?

A car tried to pass me in a hairpin curve going up the mountain on the Rim of the World scenic byway northeast of San Bernardino at the very beginning of my return trip. That could very easily have ended badly for me. The mild impact while I

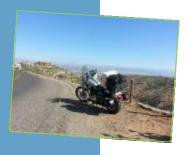

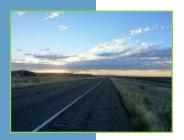

was leaned over in the curve damaged my saddlebag and took all the joy out of what should have been a perfect afternoon, but fortunately I wasn't injured and didn't lose control of the motorcycle. In another incident that was a close second, albeit more disheartening than immediately dangerous, I pulled onto the shoulder around noon in the middle of the Mohave desert; the sand

turned out to be much softer than it looked and I lost footing and dumped the bike after coming to a quick stop. Trying to lift nearly 700 lbs in loose sand is an effort in frustration. I started removing the bags to lighten the load when a car blew right by me in the midday sun,

but a woman on a motorcycle stopped a few minutes later and helped me get back on the road with no damage to the motorcycle. The carburetor was flooded, but it started after a few minutes. I breathed a sigh of relief, drank water and pressed on. It's 110 miles between Twentynine Palms and Parker, Arizona. Trust me, you don't want to be stranded in that desert.

# Did you run into any other problems along the way?

I had stopped at an Auto Zone to repair a battery tender lead that had gotten shredded in my drive belt earlier in the day (don't ask, meaning 'operator error') when I saw that my right rear turn signal was pointing at the ground; it had vibrated loose somewhere between Baton Rouge and San Antonio. I broke the wires trying to get it threaded back on to the stem, so I rode all the way out to California without one turn signal, but my buddy soldered the wires back together in his shop before I made the return trip. Then the bulb in the left rear turn signal burned out in Arizona, and the front left turn signal cover fell off somewhere in Louisiana. All that vibration took its toll on me, too.

Halfway into the return trip, my hands were getting swollen and stiff by the end of the day. Other than that, I fared pretty well physically, but was thoroughly exhausted by the time I checked into a hotel and unloaded the bike each night.

### What was the weather like?

"My fedora made the trip

the seat behind me, and I

had my suits cleaned and

pressed at the hotel when

I arrived in San Diego."

in a hat box strapped to

A dust storm blew up out of nowhere 50

miles east of El Paso after dark, then quickly turned to rain. I had rain gear, but that was the only rain I saw the entire trip. However, it got pretty cold every evening when the sun went down. New Mexico, mostly between 4000 and 6000 feet along my route, was by far the

coldest part of the trip. One evening I had to stop several times to jump up and down to get the blood circulating again in my hands and feet before I finally reached my destination of Socorro. But overall the weather was great: sunny and mild, with spectacular sunsets.

# You're known for wearing a suit and a fedora at the conference. How did you manage that this year?

One thing's for sure when you're traveling by two wheels: you only have room for the really important stuff. I had a trunk bag that held everything I needed for the conference, one saddlebag full of clothes for the road, and another saddlebag with water and other supplies. My fedora made the trip in a hat box strapped to the seat behind me, and I had my suits cleaned and pressed at the hotel when I arrived in San Diego. I did laundry twice at a friend's house along the way.

# Next year's conference is in San Antonio, less than half the distance. Are you already planning another road trip?

Absolutely! I'm looking forward to it already.

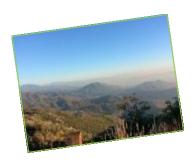

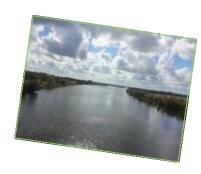

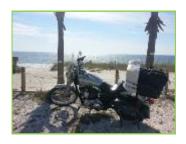

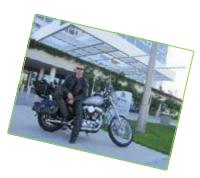

GLD Reception, ATA Conference, San Diego 201

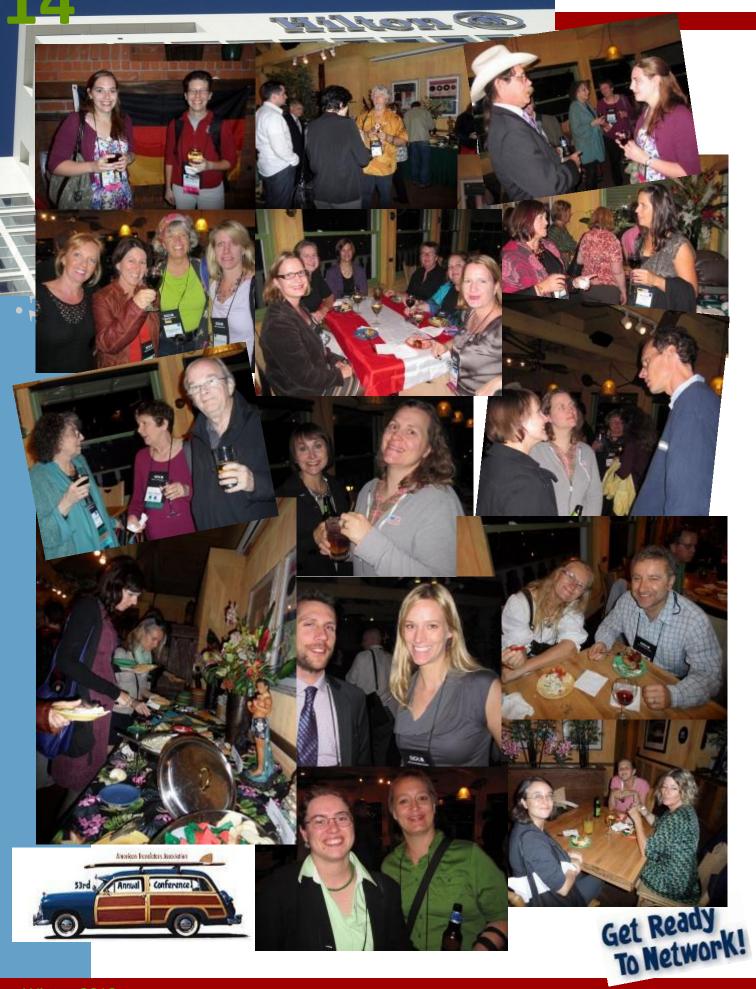

### **Buchempfehlung**

Gabriele François

### Überleben als Übersetzer

www.überleben-als-übersetzer.de

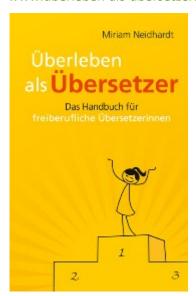

Ich arbeite schon seit Jahren mit Praktikanten und betreue Berufseinsteiger. Im Laufe der Zeit habe ich jede Menge Erfahrungen und Tipps, Links und Ideen zusammengetragen, thematisch zusammengefasst und mehr oder weniger (un)strukturiert immer dann verschickt, wenn irgendwo Bedarf oder Interesse bestand. Und immer habe ich mich gefragt, wie ich das Ganze eines Tages praxistauglich aufarbeiten könnte.

Das Problem hat sich inzwischen durch Liegenlassen erledigt, und zwar durch die Veröffentlichung einer Kollegin. Im Juni 2012 hat Miriam Neidhardt im Eigenverlag das Buch "Überleben als Übersetzer" herausgebracht, das mich richtig neidisch gemacht hat, denn ich hätte es gern selbst geschrieben.

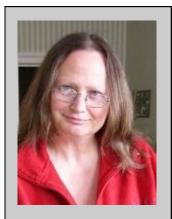

Seit 2004 ist Gabriele

François freiberufliche Übersetzerin der Fachrichtungen Recht, Technik und Touristik in den Arbeitssprachen Französisch, Englisch, Spanisch und Niederländisch. Nach einem Sprachenstudium, Ausbildungen zur Rechtsanwaltsgehilfin und zur IHK-Fremdsprachenkorrespondentin war sie in einer Anwaltssozietät, bei einem Touristikbroker und als Direktionsassistentin in einem französischen

Art betraut.
Sie ist Mitglied in mehreren Berufsverbänden, seit 1989 beim Landgericht
Osnabrück vereidigt und seit 2010 nach EN 15038 zertifiziert.

Industriekonzern tätig und

wurde überall regelmäßig

mit Übersetzungen aller

# Have you checked out the GLD website and blog?

The GLD entered the world of social media some time ago – now it's time for our members to join in! Future news and articles will be posted on the blog throughout the year. That way you receive timely division news. Click below to go to the website or subscribe to the RSS feed today!

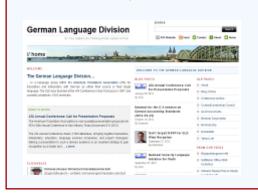

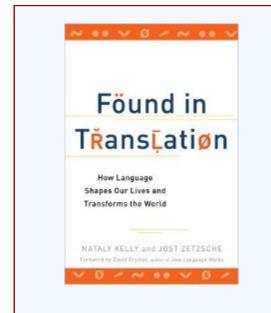

Congratulations to Nataly Kelly and GLD's own Jost Zetzsche on their hugely successful book, Found in Translation!
Learn more at www.xl8book.com.

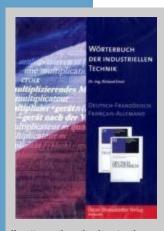

"Wörterbuch der industrellen Technik"

Deutsch-Englisch | English-German

More than 455,000 entries, 5th Edition 2011

Oscar Brandstetter Verlag, Wiesbaden, Germany
Author: Richard Ernst

ISBN: 978-3-87097-244-8,

Price: € 210.00 (Update from 4<sup>th</sup> Ed.: € 105.00)

# Dictionary Review Ernst: Wörterbuch der industriellen Technik - CD-ROM

Roland Grefer

This Brandstetter Unilex CD-ROM contains the 7th edition of the volume German-English (published in 2011, featuring 230,000 entries) and the 7th edition of the volume English-German (published in 2007, featuring 224,000 entries) of the print editions of Ernst, serving as a rather comprehensive resource with 455,000 entries, covering areas such as mathematics, physics, chemistry, as well as several industries, including mining, metallurgy, mechanical engineering, energy technology, electrical engineering, electronic engineering (incl. data systems technology, communications engineering, and control engineering), civil and structural engineering, traffic engineering, to name but a few.

This CD-ROM edition utilizes the new Brandstetter UniLex Pro interface. To expedite searches and cater to ease of use, this interface integrates all of the Acolada UniLex dictionaries into one application and search window. But, where the previous edition's interface was somewhat old-fashioned and dated, the new interface has undergone a major facelift.

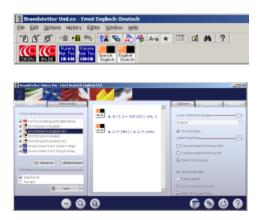

"Ernst has updated a major work that can be quite useful to the professional translator. Given its broad scope and multitude of entries, it might serve as a starting point for translators just entering the technical translation field."

As you might have noticed on the previous screenshot, the install program either is not aware of a previously installed older version of the same dictionary or it simply does not care. Here, it would be more user-friendly to alert the user during installation of the new version to the existence of an older version and at a minimum remind the user to uninstall the old version manually, or – preferably – uninstall the old version automatically for the user, if so desired by the user. At present, the user might first become aware of this issue as a result of multiple entries for the same dictionary under the "Dictionaries" tab:

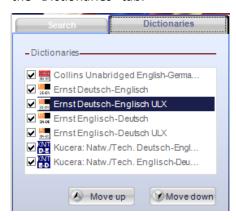

and under the list of installed programs:

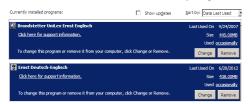

As is apparent from the previous screenshot, controlling which dictionaries are searched is quite easily achieved by placing and/or removing checkmarks. Furthermore, the order of the dictionaries can be changed, thereby altering the sequence in which they are displayed in the search results. This can be quite helpful when searching for terms that are included in multiple dictionaries but for which it is likely that the translation one is searching for is more likely to be included in one of the specialized dictionaries rather than a general one such as Collins.

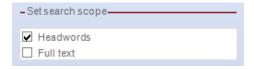

The scope of the search can be adjusted under the "Set search scope" portion of the "Dictionaries" tab and allows for selection of either "Headwords" or "Full text" or both.

The buttons at the bottom left of the screen allow (from left to right) for "Switching to the UniLex Pro Quick!Search mode," "Activating the Search field," and "Searching within results in result window."

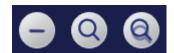

Repeatedly operating the "--" button results in switching from the full interface to the Quick!Search interface, and subsequently to the "Quick!Search small window". Pushing the "+" button, in return, switches to the next larger interface display.

Virtually all of the buttons that were important in the previous version (below) to get the most out of the dictionary through appropriate toolbar options for your search have found their equivalent in either the "Options" tab (right) or "Dictionaries" tab (previous page) of the new interface:

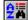

Adapt Dictionary Window. When you select this option, the Dictionary Window automatically adapts to the input line.

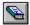

Show Dictionary in Result Window. When this option is selected, the icon of the respective dictionary is displayed in front of each of the entries in the Result Window.

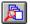

**Search All Dictionaries**. When this option is selected, all open dictionaries will be searched, otherwise the search range is restricted to the current dictionary.

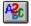

**Fuzzy Search**. When this option is selected, a fuzzy search is conducted, based on the Fuzzy Search Settings, if the complete search term could not be found.

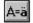

**Ignore Diacritics and Upper/Lower Case.** When selected, this option ignores differences between the search term and headword in terms of upper/lower case, umlauts and accents.

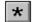

**Add** \*. This option, when selected, automatically appends an asterisk as a wildcard to all search terms when searching. Terms that are found always begin with the search term.

If used properly, these options allow for a granularity of hits and clear identification of sources on par with those of the PC-Bibliothek interface.

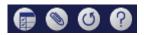

The buttons at the bottom right of the UniLex Pro screen enable you (from left to right) to "Show/hide settings" (thereby providing more space for displaying the various translations), "Show/hide bookmarks" (which can be created and managed on the "Bookmarks" tab), "Show/hide history" (managed under the "History" tab), and "Start the help function."

The UniLex application now offers a choice of interface languages under the "Options" tab: German, English, Spanish, French, and Italian. The interface language can be changed on the fly and takes effect immediately.

A lack of localization, such as was present in select portions of the old interface, was not observed anymore.

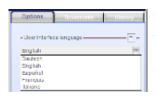

One thing that seems to be amiss, is the previously available option to add one's own entries.

I am glad to be able to report that Ernst, just like Schmitt uses the new German orthography, such as "Haarriss" rather than "Haarriß", whereas Kucera still seems to stick with the old spelling.

Where the Cornelsen/retroDic interface of Richter set an excellent example for intelligent use of color/coding of responses to clearly distinguish different types of content, the new UniLex interface still tries to get by with only different font sizes and fonts in dark navy blue. While this – for the most part – is sufficient, quite obviously it could be resolved better:

Richter: Faser f <A> fiber; <B> fibre; Faden filament; Holz grain; Faden thread

Ernst (4th Edition):

Faser f (allg) / fibre (GB), fiber n (US)
Faser, Fiber f, Stapel m (Qualitätsbegriff)
(Tex) / staple
Faser f Fäsershap n (Mah) / Fibril

Faser f, Fäserchen n (Web) / Fibril

Ernst (5th Edition):

Faser f (allg) / fibre (GB), fiber n (US)
Faser, Fiber f, Stapel m (Qualitätsbegriff)
(Tex) / staple
Faser f, Fäserchen n (Web) / fibril

The new Ernst offers 128 entries beginning with "Faser," whereas Schmitt offers approx. 150 combined forms with "Faser," and Richter features approx. 180; however, none of them come even close to the impressive 240 or so combined forms provided by Kucera.

Each headword is listed on a separate line in the "Search results" portion of the full search screen. Differing subject areas are then listed in the main screen portion on a separate line each that includes an identification of the subject area in the source language and, where applicable, an explanation in the source language as well.

In examining this dictionary, I used various translation projects with different foci and compared their presence in Ernst, Kucera, Schmitt and Richter, but also in other dictionaries. Where there were multiple translations for a word, I compared the translations of other resources with those listed in Ernst. Discrepancies between translations in Ernst and other resources were noted; in some cases, other sources had better translations and in some cases I preferred the translations offered in Ernst.

In addition, I randomly sampled words throughout the dictionaries, for reasonableness and accuracy of the translation and for typographical errors.

When searching for words that you might think are missing from these UniLex dictionaries, bear in mind that umlauts are not sorted like ae, oe and ue, but rather like the vowel they are based on, and ß is sorted like ss. Depending on the criteria used by your other CD or paper dictionaries, this might take some getting used to. Where retroDic/Richter displays in gray additional terms containing the search expression, such as:

### fatigue limit Dauerfestigkeit f; Dauergeschwindigkeit f; Ermüdungsgrenze f; Langzeitfestigkeit f

creep fatigue limit vibratory fatigue limit

UniLex/Ernst offers an option to automatically append an asterisk wildcard to any search pattern. This obviously lists additional hits in the search box starting with the same string, but unfortunately it can miss terms that would include the search string in an earlier part of the entry.

**fatigue limits (mat)** / Dauerfestigkeitswerte m pl

**fatigue limit**, repeated flexural strength (US), bending endurance / Dauerbiegefestigkeit f

**fatigue limit** (applied stresses alternate from zero to maximum positive or negative values) / Schwellfestigkeit f

fatigue limit, endurance limit (maximum stress that a material can endure for an infinite number of stress cycles without breaking) (mat) / Dauerschwingfestigkeit, Dauerfestigkeit f

fatigue limit (when rotating a smooth cylindrical specimen while under a bending load) (mech) / Biegewechselfestigkeit f (Dauerfestigkeit ermittelt im Umlaufbiegeversuch)

fatigue limit under completely reversed alternating stresses (applied stresses alternate between equal positive and negative values, mean stress of the cycle is equal to zero) (mat) / Wechselfestigkeit m,

Dauerfestigkeit f im Wechselbereich (Mittelspannung ist Null), Dauerwechselfestigkeit f

fatigue limit under completely reversed bending stresses / Biegewechselfestigkeit f fatigue limit under reversed torsional stress (mech) / Torsionswechselfestigkeit f

fatigue limit under stresses that fluctuate between different values of compression/ tension (mean stress is not zero) (mat) / Schwellfestigkeit f (Unterspannung ist Null), Dauerfestigkeit f im Druckschwellbereich/ Zugschwellbereich

This shortcoming can be circumvented by placing an asterisk before the search string, which feeds any corresponding matches into the results window. Using this tip, the aforementioned example provides for the following additional entry:

**bending stress fatigue limit** / Dauerbiegefestigkeit f

compression-tension fatigue limit o. endurance limit / Zug-Druck-Dauerfestigkeit f corrosion fatigue limit / Korrosionszeitfestigkeit f

**creep fatigue limit** / Dauerkriechgrenze f, Zeitstandkriechgrenze f

**form conditioned fatigue limit** / Dauer-Formfestigkeit f

**vibration fatigue limit** / Schwingungsfestigkeit f

This is a step in the right direction, even though it does not help in identifying source language synonyms, which could be quite helpful in finding exactly the right word for a particular translation.

For ease of comparison to the June 2007 review of Kucera's CD-Wörterbuch der exakten Naturwissenschaften und der Technik and the March 2007 review of Richter's Ingenieurtechnisches Wörterbuch, which both have a similar target audience, I will first elaborate on several of the samples used in the reviews for interaktiv:

- "Webbing" in Ernst provides for a single set of translations useful in a textile and/ or automotive context (though not identified as such), whereas Kucera provides for a couple of translations in a plastics context as well as a couple in a textile context. While this misses out on the print and paper processing context provided in Richter as well as the steel concontext Gelbrich's struction of e-Fachwörterbuch Architektur und Bauwesen and Schmitt's theater context, it is exactly what I had been looking for in an automotive supplier context.
- "Rendering," a term quite common in computer-aided design and development, was covered in Ernst in this context in a couple of different aspects as well as in terms of civil engineering, mathematics and photography, whereas Richter mentioned only the construction context. Kucera's "rendering"-words included a building/construction, computer, cinematic, photographic, sanitation engineering and aeronautical context.
- ◆ "Scan" as a noun appears in Ernst in a radar-related reference, an electronics/ TV, a TV and a medical engineering one. In comparison, this noun appears in Kucera in the computer/electronics/ print-related reference and a radarrelated one, but Kucera neglects the more generic radio-related reference of "Suchlauf" found in Richter. In comparison, this computer-related term (at least for the purposes of my translation at the time) was covered in the Duden Fremdwörterbuch, as well as a multitude of hits from many different angles in Schmitt and various other dictionaries.
- "Tooling" in Ernst includes proper definitions in a general engineering and tools context, as well as for printing. In comparison, Kucera features proper definitions in the contexts of bookbinding, engineering and tools, thereby covering an even larger number of bases.

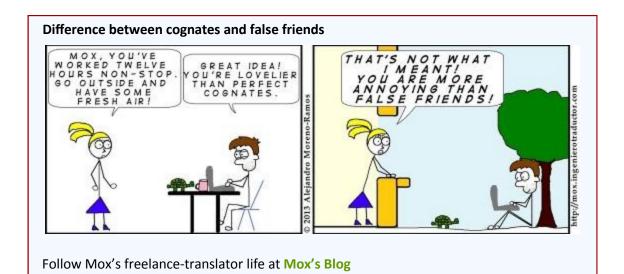

- Even if you don't know that in a plastics context "SMC" stands for "sheet moulding compound," Ernst will provide you with both the long text of the acronym and an explanation (UP-Formmasse o. -Harzmatte); this is in addition to Ernst's coverage of the aeronautical context (standard mean chord). Kucera goes one step further by also including the astronomical context (Small Magellanic Cloud) with corresponding translation and explanation.
- "RDS," meaning "radio data system," is covered with various translations in Kucera, but nowhere to be found as an acronym in Ernst, whereas both feature the acronym in a computational context, where it may mean "running digital sum."
- "RFI" in Ernst is only covered with interspersed periods (R.F.I.) as "radiofrequency interference," whereas Kucera features the plain acronym both as "radio-frequency interference" and "ready for installation."
- Ernst covers "reverse engineering" as a noun by explaining it as "Analyse eines Produkts, um ein Konkurrenzprodukt mit geringem Aufwand nachbilden zu können," but neglects to mention the IT and InfoSec use of this term, where this technique quite often is also applied to identify weaknesses and errors in applications for which the researcher does not have access to their source code. While Kucera did not cover "reverse engineering" as a noun, at least the verb "reverse -engineer" was covered "rückentwickeln (Software)." No such luck in Richter nor in Schmitt, but proper matches were found in Budig, e-Fachwörterbuch Elektrotechnik Elektronik.
- While Kucera and Budig provide the translation of "elektrischer Nennwert" for "electrical rating," neither Ernst nor Richter nor Schmitt covered this term.

### Terms missing from Ernst:

 "Body design" is nowhere to be found in either Ernst or Kucera but occurs as a direct hit in its automotive context in Richter and in compound forms in Schmitt.

### Why should I sign up for the GLD email list?

Contrary to many email list subscriptions, the GLD list is *not* for advertising! It is *the* way members collaborate and learn from each other. Once you've subscribed, you can pose questions to the list, assist others by responding to queries or simply follow the conversation. You can customize how you receive messages so don't fear an onslaught of emails! If you haven't subscribed yet you're missing an opportunity to tap into the wealth of knowledge GLD members are eager to impart. Come be a part of one of the most rewarding benefits of being a GLD member.

- "Class a surface modeling" There was not much help on "class a," despite the entries for "class-A amplifier (electron)" in both Ernst and Kucera, nor Ernst's entry for "class A oil" for transformers.
- While Ernst explains "RTM" as "receiver-transmitter modulator," this was not much help in the plastics context that I was looking for; its long form "resin transfer mo(u)Iding" also is not covered. Kucera, like Richter, provides for neither "RTM" nor "resin transfer mo(u)Iding," whereas in the plastics context that I was looking for, Schmitt featured "RTM <plast> RTM-Verfahren," which in turn led me to "RTM-Verfahren <kst> resin transfer molding method (RTM); resin transfer molding."

Among the issues I perceive as deficiencies are:

• Even though specific fields/disciplines are included, the dictionary cannot be

- restricted to covering only results from a few selected ones;
- Bulleted items in the clipboard that are pasted into the search box are not recognized by UniLex; and
- There is no apparent update mechanism; Langenscheidt regularly provides updates for their e-dictionaries, including Schmitt, readily available through their user interface.

In summary, Ernst has updated a major work that can be quite useful to the professional translator. Given its broad scope and multitude of entries, it might serve as a starting point for translators just entering the technical translation field. In combination with Kucera, Richter and Schmitt, as well as other more specialized dictionaries, and other dictionaries for related fields, a translator with some technical knowledge and understanding should be reasonably equipped to tackle many technical translations.

### About the author:

Roland Grefer (r.grefer@gmx.net, Skype: gsiroland, ph: +1-646-502-7452)

### has:

- an extensive background in information technology and information security
- an avid interest in all things electronic, technical, and scientific,
- as well as in some sociological and psychological topics

### provides:

 language services (German > English & English > German), incl. translation, proofreading and editing

- website hosting, development and maintenance
- computer support and maintenance
- incident response, when disaster has already struck
- business consulting

### caters to:

- fellow translators and other language professionals
- small businesses
- translation agencies
- private individuals

### For additional information or to "connect:"

www.linkedin.com/in/rgrefer www.xing.com/profile/Roland\_Grefer2 www.facebook.com/RGLC.online (language-related services) www.facebook.com/GSSG.online (all other services)

### **Calendar of Events 2013**

| Date      | Location            | Organization/Event                                                                                                    | More Information                   |
|-----------|---------------------|----------------------------------------------------------------------------------------------------|------------------------------------|
| 17-20 Mar | Miami Beach, FL     | Globalization & Localization Association (GALA) 2013 Conference "The business of language"                                                                                      | www.gala-global.org                |
| 22-23 Mar | Heidelberg, Germany | DTT Deutscher Terminologie-Tag<br>Seminar "Terminologietools"                                                                                                    | www.iim.fh-koeln.de                |
| 22-23 Mar | Erfurt, Germany     | Bundesverband der Dolmetscher und Übersetzer<br>e.V. (BDÜ)<br>Kombiseminar: PDF – Plane die<br>Formatumwandlung sowie Excel – Grundlagen der<br>Akrobatik mit Zahlen und Zellen | www.bdue.de                        |
| 23-24 Mar | Warsaw, Poland      | <b>Translation and Localization Conference</b> <i>Latest technologies and trends</i>                                                                                            | www.translation-<br>conference.com |
| 4-6 Apr   | Norwich, UK         | 2 <sup>nd</sup> Nordic Translation Conference 2013                                                                                                    | www.nordictranslation.net          |
| 10-12 Apr | Singapore           | <b>Localization World Singapore</b> <i>Translation &amp; localization industry conference</i>                                                                                   | www.localizationworld.com          |
| 20-21 Apr | Mainz, Germany      | Bundesverband der Dolmetscher und Übersetzer e.V. (BDÜ)  Workshop für Existenzgründer + Angebotserstellung und Kalkulation, Nachkalkulation von Aufträgen, Auftragsabwicklung   | www.bdue.de                        |
| 20-21 Apr | Karlsruhe, Germany  | Bundesverband der Dolmetscher und Übersetzer e.V. (BDÜ)  SDL Trados Studio 2011 für Einsteiger                                                                                  | www.bdue.de                        |
| 27 Apr    | Wilmington, NC      | Carolina Association of Translators & Interpreters (CATI) 2013 Annual CATI Conference                                                                                           | www.catiweb.org                    |
| 2-4 May   | Munich, Germany     | <b>European Language Industy Association (ELIA)</b> <i>ELIA Networking Days Munich</i>                                                                                          | www.elia-association.org           |
| 4 May     | Boston, MA          | New England Translators Association (NETA)<br>17 <sup>th</sup> Annual Conference                                                                                                | www.netaweb.org                    |

| Date      | Location                      | Organization/Event                                                                                                    | More Information           |
|-----------|-------------------------------|----------------------------------------------------------------------------------------------------|----------------------------|
| 4-5 May   | Boulder, CO                   | Colorado Translators Association (CTA) Annual Conference                                                                                                    | www.cta-web.org            |
| 8-10 May  | Budapest, Hungary             | memoQfest International 2013 Kilgray Translation Technologies                                                                                                    | http://memoqfest.org       |
| 15-18 May | Boston, MA                    | Association of Language Companies (ALC) 2013 ALC Annual Conference                                                                                                    | www.alcus.org              |
| 17-19 May | St. Louis, MO                 | National Association of Judiciary Interpreters & Translators (NAJIT)  34th Annual Conference                                                                            | www.najit.org              |
| 17-19 May | Gatwick, UK                   | Institution of Translation & Interpreting (ITI) Conference 2013 "Professionalism: the key to your success"                                                              | www.iti.org.uk             |
| 3-5 Jun   | Victoria, British<br>Columbia | 26th Conference of the Canadian Association for Translation Studies (CATS)                                                                                              | www.act-cats.ca            |
| 8-9 Jun   | Porto, Portugal               | 2013 ProZ.com International Conference "New demands on the translation industry"                                                                                        | www.proz.com               |
| 12-14 Jun | London, UK                    | <b>Localization World London</b> <i>Translation &amp; localization industry conference</i>                                                                              | www.localizationworld.com  |
| 15-16 Jun | Munich, Germany               | Bundesverband der Dolmetscher und Übersetzer<br>e.V. (BDÜ)<br>Dolmetschen und Übersetzen für das Notariat                                                               | www.bdue.de                |
| 14-15 Jun | Reston, VA                    | <b>InterpretAmerica</b> 4 <sup>th</sup> North American Summit on Interpreting                                                                                           | www.interpretamerica.net   |
| 28-30 Jun | Poznan, Poland                | Institute of Linguistics at Adam Mickiewicz University 8 <sup>th</sup> International Conference on Legal Translation, Court Interpreting and Comparative Legilinguistic | www.lingualegis.amu.edu.pl |
| 3-5 Jul   | Spiez, Switzerland            | <b>ASTTI Financial Translation Summer School</b>                                                                                                    | www.astti.ch               |
| 4-7 Jul   | Essen, Germany                | Bundesverband der Dolmetscher und Übersetzer<br>e.V. (BDÜ)<br>Summer School Rechtssprache: 1. Block Zivilrecht<br>(nur gemeinsam mit 2. Block buchbar)                  | www.bdue.de                |
| 21-27 Jul | Norwich, UK                   | British Centre for Literary Translation Summer School 2013                                                                                                    | www.bclt.org.uk            |

| Date           | Location               | Organization/Event                                                                                                    | More Information |
|----------------|------------------------|----------------------------------------------------------------------------------------------------|------------------|
| 5-7 Sep        | Edinburgh,<br>Scotland | 46 <sup>th</sup> Annual Meeting of the British Association for Applied Linguistics  The Impact of Applied Linguistics                         | ·www.baal.org.uk |
| 27-29 Sep      | Albuquerque, NM        | <b>2013 New Mexico Interpreters Conference</b> "Enhancing Your Career, Advancing Our Profession"                                              | www.nmcourts.com |
| 29 Aug – 1 Sep | Essen, Germany         | Bundesverband der Dolmetscher und Übersetzer e.V. (BDÜ) Summer School Rechtssprache: 2. Block Strafrecht (nur gemeinsam mit 1. Block buchbar) | www.bdue.de      |
| 2-8 Sep        | Rijeka, Croatia        | University of Rijeka Translation Technologies<br>Summer School                                                                                | lojze.lugos.si   |
| 11-12 Oct      | Leipzig Germany        | Bundesverband der Dolmetscher und<br>Übersetzer e.V. (BDÜ)<br>2013 German Annual Report Masterclass                                           | www.bduesn.de    |

### **ATA Certification Exams**

The ATA generally has 30-40 exam sittings each year. Please visit the ATA Certification Program page on the ATA website for the most up-to-date list:

www.atanet.org/certification/upcoming.php

### **Questions or comments?**

We hope you enjoyed this issue of *interaktiv*. If you have any questions or comments, or would like to contribute to a future issue, please contact Matt Baird at matt@boldertranslations.com.